Государственное бюджетное профессиональное образовательное учреждение Ленинградской области «Подпорожский политехнический техникум»

### **РАБОЧАЯ ПРОГРАММА УЧЕБНОЙ ДИСЦИПЛИНЫ (ОП 04)**

**Информационные технологии в профессиональной деятельности**

Программа учебной дисциплины разработана на основе Федерального государственного образовательного стандарта (далее – ФГОС) по специальности среднего профессионального образования (далее - СПО)

**38.02.05 «Товароведение и экспертиза качества потребительских товаров»**

Рассмотрен на заседании МК Преподавателей общепрофессионального цикла и специальности «Компьютерные сети» Председатель \_\_\_\_\_\_\_Ядыкина Л.А

 Протокол № 5. от 17.12.2015год

.

Приложение к ОПОП по профессии «Товароведение и экспертиза качества потребительских товаров» Утверждено приказом ГБПОУ ЛО ППТ от 31.12. 2015 №01-05/77

Разработчик: Е.Е. Шмакова

# **СОДЕРЖАНИЕ**

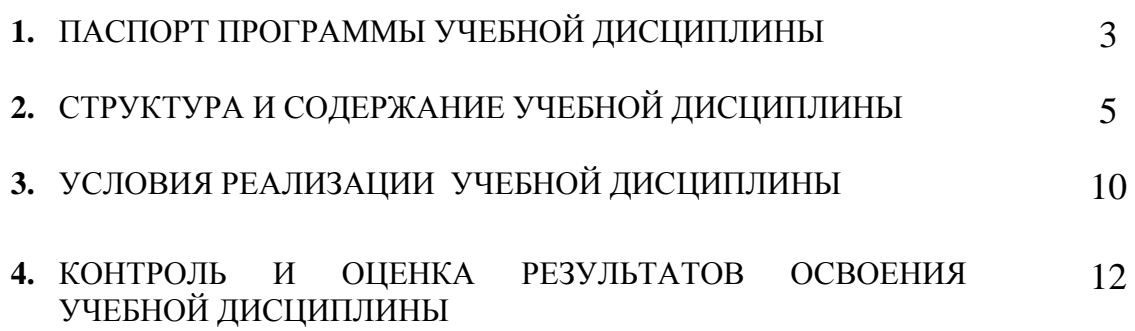

#### **1. ПАСПОРТ ПРОГРАММЫ 1.1. Область применения примерной программы**

Программа учебной дисциплины является частью основной профессиональной образовательной программы в соответствии с ФГОС по специальности 38.02.05 «Товароведение и экспертиза качества потребительских товаров»

Программа учебной дисциплины может быть использована в дополнительном профессиональном образовании (в программах повышения квалификации и переподготовки) и профессиональной подготовке.

### **1.2. Место учебной дисциплины в структуре основной профессиональной образовательной программы:**

дисциплина относится к общепрофессиональной части образовательной программы подготовки специалистов среднего звена 38.02.05 «Товароведение и экспертиза качества потребительских товаров»

### **1.3. Цели и задачи учебной дисциплины – требования к результатам освоения учебной дисциплины:**

В результате освоения учебной дисциплины обучающийся должен **уметь**:

- использовать информационные ресурсы для поиска и хранения информации;
- обрабатывать текстовую и табличную информацию;
- использовать деловую графику и мультимедиа-информацию;
- создавать презентации;
- применять антивирусные средства защиты информации;
- читать (интерпретировать) интерфейс специализированного программного обеспечения, находить контекстную помощь, работать с документацией;
- применять специализированное программное обеспечение для сбора, хранения и обработки информации в соответствии с изучаемыми профессиональными модулями;
- пользоваться автоматизированными системами делопроизводства;
- применять методы и средства защиты информации.

В результате освоения учебной дисциплины обучающийся должен **знать**:

- основные методы и средства обработки, хранения, передачи и накопления информации;
- назначение, состав, основные характеристики компьютера;
- основные компоненты компьютерных сетей, принципы пакетной передачи данных, организацию межсетевого взаимодействия;
- назначение и принципы использования системного и прикладного программного обеспечения;
- технологию поиска информации в информационно-телекоммуникационной сети "Интернет" (далее - сеть Интернет);
- принципы защиты информации от несанкционированного доступа;
- правовые аспекты использования информационных технологий и программного обеспечения;
- основные понятия автоматизированной обработки информации;
- основные угрозы и методы обеспечения информационной безопасности.

### **1.4. Рекомендуемое количество часов на освоение примерной программы учебной дисциплины:**

максимальной учебной нагрузки обучающегося 102 часов, в том числе:

обязательной аудиторной учебной нагрузки 68 часов;

практические работы обучающегося 44 часов.

## **2. СТРУКТУРА И ПРИМЕРНОЕ СОДЕРЖАНИЕ УЧЕБНОЙ ДИСЦИПЛИНЫ**

### **2.1. Объем учебной дисциплины и виды учебной работы**

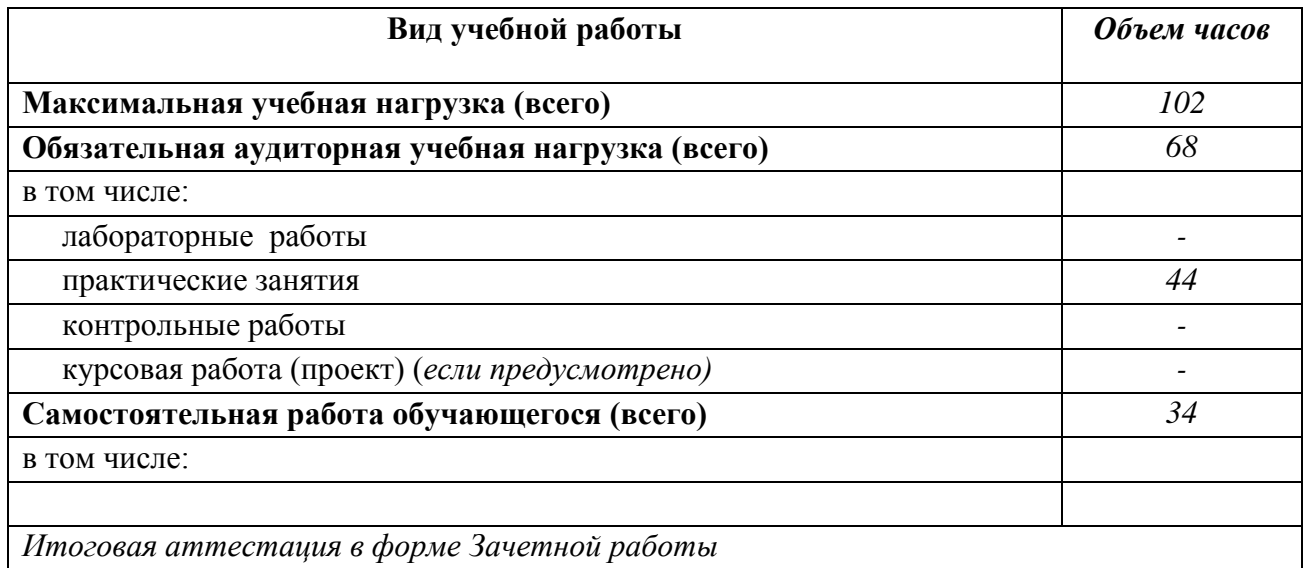

### 2.2 Примерный тематический план и содержание учебной дисциплины

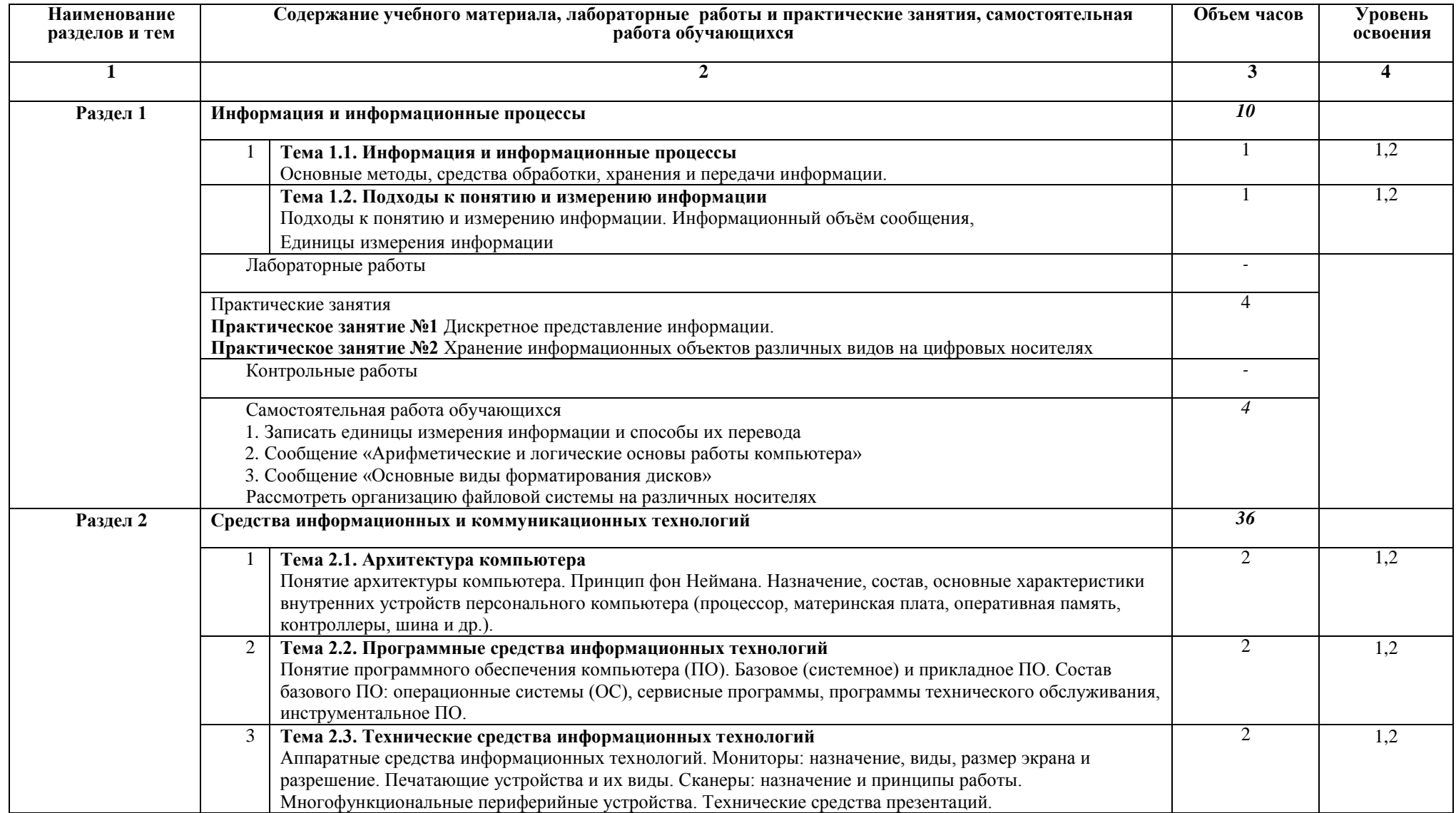

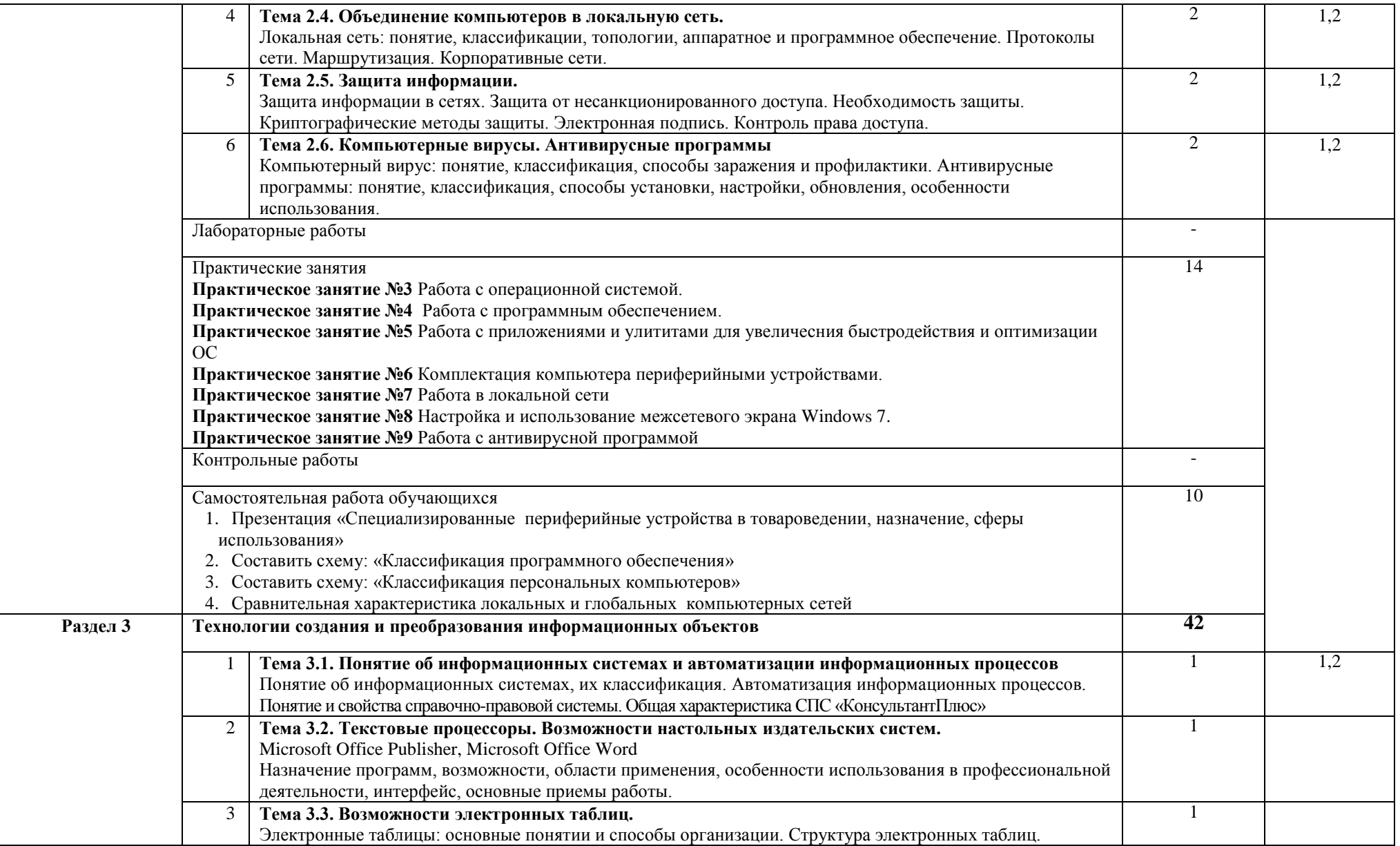

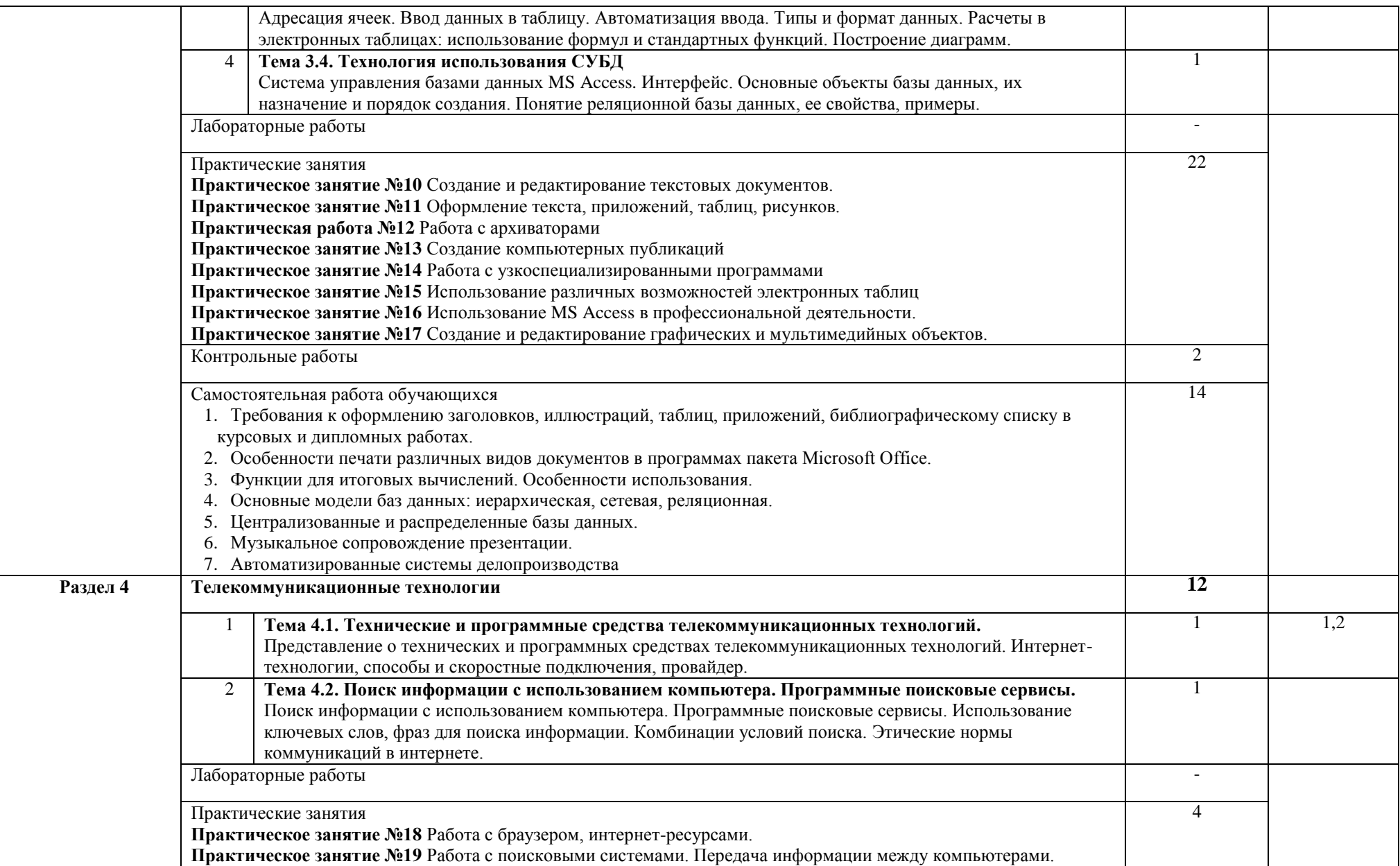

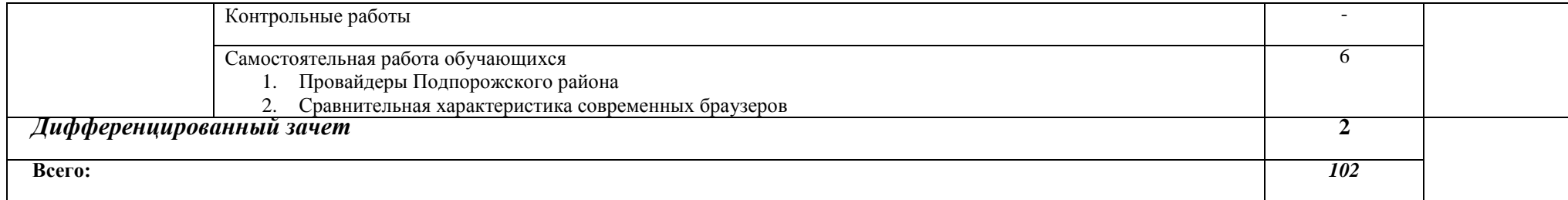

#### **3. УСЛОВИЯ РЕАЛИЗАЦИИ ПРОГРАММЫ**

#### **3.1. Требования к минимальному материально-техническому обеспечению**

Реализация учебной дисциплины требует наличия компьютерного учебного кабинета.

Оборудование учебного кабинета:

- 10 рабочих станций для учащихся;
- рабочее место преподавателя;
- компьютер с лицензионным программным обеспечением
- мультимедиапроектор.

#### **3.2. Информационное обеспечение обучения**

#### **Основная литература**

- 1. Информатика. Базовый курс. 3-е издание/под ред. С.В.Симоновича. СПб.:Питер, 2011. (для бакалавров и специалистов)
- 2. Михеева Е.В. Информационные технологии в профессиональной деятельности: учеб. Пособие – М.:ТК Велби, Изд-во Проспект, 2011.
- 3. Синаторов С.В. Информационные технологии в туризме: учебное пособие/ С.В. Синаторов, О.В.Пикулик, Н.В.Боченинаю – М.:Альфа-М.: ИНФРА-М, 2012. -336с.

#### **Интернет-ресурсы:**

- 1. Информационные системы и технологии [http://www.aeroschool.narod.ru/i](http://www.aeroschool.narod.ru/)t/itmak.html
- 2. Информатика и информационно-коммуникационные технологии –
- 3. [http://www.kolomna-school7-ict.narod.ru/index.htm](http://www.kolomna-school7-ict.narod.ru/index.htmabrahabr.ru/blogs/infosecurity/)
- 4. Головицына М.В. Информационные технологии в экономике [Электронный ресурс]/ Головицына М.В.— Электрон. текстовые данные.— М.: Интернет-Университет Информационных Технологий (ИНТУИТ), 2016.— 589 c.— Режим доступа: http://www.iprbookshop.ru/16703.— ЭБС «IPRbooks», по паролю
- 5. Догадин Н.Б. Архитектура компьютера [Электронный ресурс]: учебное пособие/ Догадин Н.Б.— Электрон. текстовые данные.— М.: БИНОМ. Лаборатория знаний, 2015.— 272 c.— Режим доступа: http://www.iprbookshop.ru/6474.— ЭБС «IPRbooks», по паролю
- 6. Дьяконов В.П. Новые информационные технологии [Электронный ресурс]: учебное пособие/ Дьяконов В.П.— Электрон. текстовые данные.— М.: СОЛОН-ПРЕСС, 2008.— 640 c.— Режим доступа: http://www.iprbookshop.ru/8663.— ЭБС «IPRbooks», по паролю
- 7. Заславская О.Ю. Архитектура компьютера [Электронный ресурс]: лекции, лабораторные работы, комментарии к выполнению. Учебно-методическое пособие/ Заславская О.Ю.— Электрон. текстовые данные.— М.: Московский городской

педагогический университет, 2013.— 148 c.— Режим доступа: http://www.iprbookshop.ru/26450.— ЭБС «IPRbooks», по паролю

- 8. Зензин А.С. Информационные и телекоммуникационные сети [Электронный ресурс]: учебное пособие/ Зензин А.С.— Электрон. текстовые данные.— Новосибирск: Новосибирский государственный технический университет, 2011.— 80 c.— Режим доступа: http://www.iprbookshop.ru/44932.— ЭБС «IPRbooks», по паролю
- 9. Крук Б.И. Телекоммуникационные системы и сети. Современные технологии [Электронный ресурс]: учебное пособие/ Крук Б.И., Попантонопуло В.Н., Шувалов В.П.— Электрон. текстовые данные.— М.: Горячая линия - Телеком, 2012.— 620 c.— Режим доступа: http://www.iprbookshop.ru/12047.— ЭБС «IPRbooks», по паролю
- 10. Основы информационных технологий [Электронный ресурс]/ С.В. Назаров [и др.].— Электрон. текстовые данные.— М.: Интернет-Университет Информационных Технологий (ИНТУИТ), 2016.— 530 c.— Режим доступа: http://www.iprbookshop.ru/16712.— ЭБС «IPRbooks», по паролю
- 11. Мишин А.В. Информационные технологии в профессиональной деятельности [Электронный ресурс]: учебное пособие/ Мишин А.В., Мистров Л.Е., Картавцев Д.В.— Электрон. текстовые данные.— М.: Российский государственный университет правосудия, 2011.— 311 c.— Режим доступа: http://www.iprbookshop.ru/5771.— ЭБС «IPRbooks», по паролю

### **4. КОНТРОЛЬ И ОЦЕНКА РЕЗУЛЬТАТОВ ОСВОЕНИЯ ПРОГРАММЫ**

Контроль и оценка результатов освоения учебной дисциплины осуществляется преподавателем в процессе проведения практических занятий, а также выполнения студентами индивидуальных заданий и итоговой аттестации.

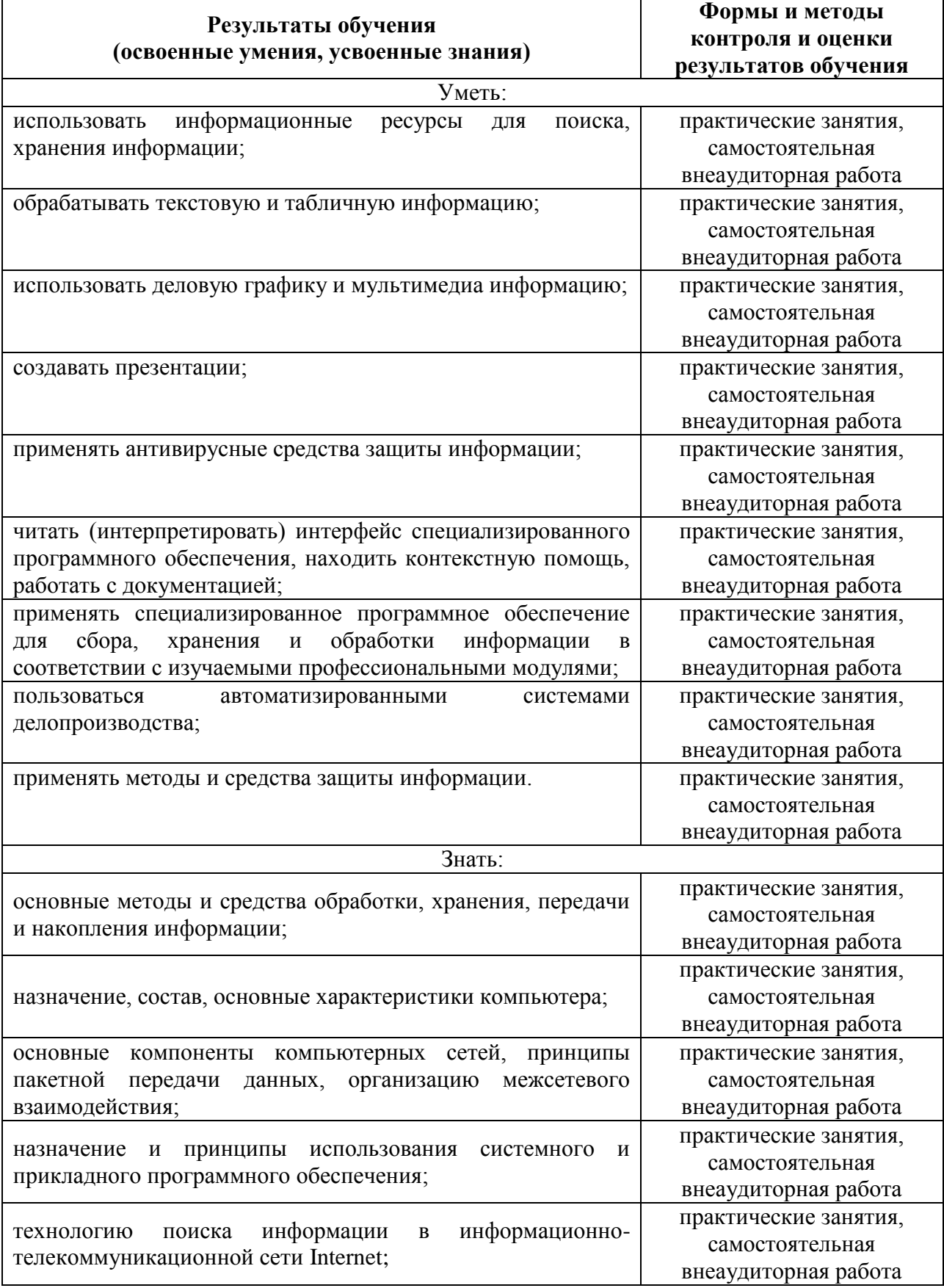

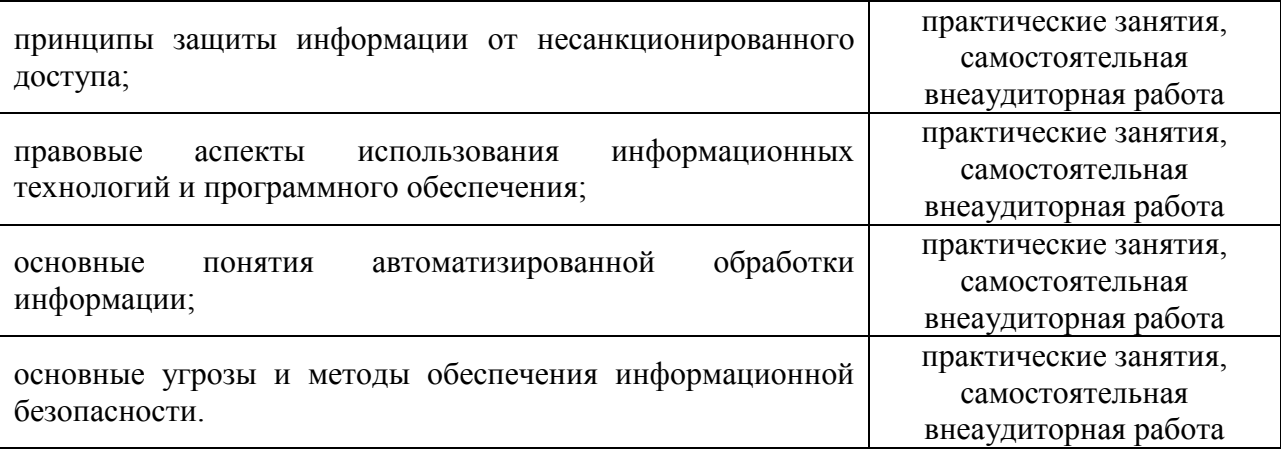